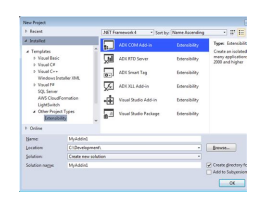

WRITING ADD INS FOR VISUAL STUDIO NET

#### **writing add ins for pdf**

Ok, so I always hear people complain, that writing Revit Addins is horrible because it takes forever to debug them. You know, that spiel about having to restart Revit, every time you make a change to your code.

#### **debugging revit add-ins | archi-lab**

Project > Add New Item > Text File > and name it TestFuncs.Dna Set in its File Properties the property Copy to Output Directory to Copy if newer .

#### **VBA to VB Net XLL add-ins with Excel-Dna docx**

RILM International Center • 365 Fifth Avenue, Suite 3108 • New York, NY 10016–4309 • PHONE 212 817 156212 817 1990 • FAX 9 • www.rilm.org 1931 and remained there for nearly a decade; his activities there included painstak-ing transcriptions of Balinese pieces.

#### **Writing abstracts Content - RILM**

Free-scores.com because music is for all. "For 18 years we provide a free and legal service for free sheet music. If you use and like Free-scores.com, thank you to consider support donation.

#### **Free sheet music GUITAR - Download PDF, MP3 & MIDI**

Third-party plugins are also available for integrating Zotero with other word processors and writing systems.

#### **word processor integration [Zotero Documentation]**

1 Paper 012-2011 Tips and Techniques for Automating the SAS® Add-In for Microsoft Office with Visual Basic for Applications Tim Beese, SAS Institute Inc., Cary, NC ABSTRACT

#### **012-2011: Tips and Techniques for Automating the SAS® Add**

The Online Writing Lab (OWL) at Purdue University houses writing resources and instructional material, and we provide these as a free service of the Writing Lab at Purdue.

#### **Purdue OWL // Purdue Writing Lab**

Do more with Creative Cloud. Find thousands of extensions, plug-ins, scripts and more to enhance your creativity and extend the functionality of Creative Cloud applications.

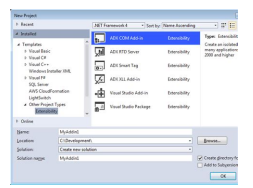

# **Writing Add Ins For Visual Studio Net**

## **Do more with Creative Cloud. - Adobe Exchange**

As of January 2018, the technical requirements of Section 508 have changed to incorporate WCAG 2.0 A and AA success criteria. The checklist below is out-of-date and should not be used. You can instead refer to WebAIM's WCAG 2 checklist. The following standards are excerpted from Section 508 of the ...

## **WebAIM: Section 508 Checklist**

Tweet.  $\widehat{A} \otimes 2013$ -2016 .38 Long LLC. Created by Adam & Ben Long. Adam & Ben Long.

## **Hemingway Editor**

How to Write. Writing can be an amazing hobby and a necessary skill. From realistic fiction to mysteries to sci-fi to poetry to academic papers, your writing is only limited by your imagination. Keep in mind that writing is a lot more than putting pen to paper: it takes reading, research, thinking, and revising. While...

## **How to Write (with Pictures) - wikiHow**

Plug-ins are small software modulesâ€"with filename extensions such as .aex, .pbk, .pbg, and .8biâ€"that add functionality to an application. Effects in After Effects are implemented as plug-ins, as are some features for importing and working with certain file formats. The Photoshop Camera Raw plug-in, for example, provides After Effects with its ability to work with Camera Raw files.

## **Installing plug-ins for After Effects - Adobe**

Turnitin provides instructors with the tools to prevent plagiarism, engage students in the writing process, and provide personalized feedback.

## **Home | Turnitin**

(formerly mrsjones.org) Mrs. Jones shares links to free printable materials on the internet for young children, their teachers and parents.

#### **Mrs. Jones - Free Worksheets and Printables Online**

PDF CanOpener 4.0. PDF CanOpener is an Adobe® Acrobat® Plug-In for detailed analysis and COS level manipulation of PDF documents. It provides instant access to information about drawn objects (fonts, color spaces, page location, etc.) as well as a COS level tree view for analysis and manipulation of the internal object structure.

#### **Windjack Solutions, Inc. - PDf CanOpener**

The ACT test is a curriculum-based education and career planning tool for high school students that assesses the mastery of college readiness standards

## **The ACT Test for Students | ACT**

How to replace an image in a PDF file. The above procedure for editing images can also be used to replace graphics. Use the Touchup Object Tool to open an image or artwork in Photoshop or Illustrator.

#### **How to edit PDF files - Prepressure.com**

Well, I am usually writing them, and I leave deployment to IT. I think they have some BAT scripts that image everyone's drive every night to one location on a network. that way i am only worried about getting the DLLs and Addin file to that location when they are ready for deployment.

## **how to maintain revit plug-ins for multiple versions**

Learn the latest GIS technology through free live training seminars, self-paced courses, or classes taught by Esri experts. Resources are available for professionals, educators, and students.

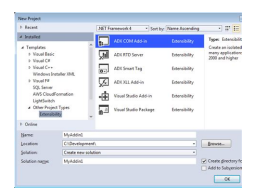

# **Writing Add Ins For Visual Studio Net**

## **Esri Training**

The Portable Document Format (PDF) is a file format developed by Adobe in the 1990s to present documents, including text formatting and images, in a manner independent of application software, hardware, and operating systems. Based on the PostScript language, each PDF file encapsulates a complete description of a fixed-layout flat document, including the text, fonts, vector graphics, raster ...

## **PDF - Wikipedia**

Writing a Literacy Narrative Narratives are stories, and we read and tell them for many different purposes. Parents read their children bedtime stories as an evening ritual.

## **The Norton FIELD GUIDE To WRITING - Home | W. W. Norton**

These Wacky Web Tales are geared for grades 3 and above. Check back monthly for new tales!

## **Wacky Web Tales - eduplace.com**

The Purdue University Online Writing Lab serves writers from around the world and the Purdue University Writing Lab helps writers on Purdue's campus.

## **MLA Formatting and Style Guide // Purdue Writing Lab**

Choose Help > Configure Plug-Ins (Windows) or InDesign > Configure Plug-Ins (Mac OS).; Select All Plug-Ins for the Set and then clear all the options in the Display section except Third Party.Create a list of these plug-ins. Quit InDesign and move these plug-ins out of the Plug-in folder: Windows: /Program Files/Adobe/Adobe InDesign [Version]/Plug-Ins

## **Troubleshoot printing, PDF export | InDesign - Adobe**

How to Write Your First Blog Post (16,000-word Guide + 65 Expert Tips) By Michael Pozdnev | Last updated January 29, 2019 342 Comments

#### **How to Write Your First Blog Post (57 Best Ideas and 65**

rdjfraser 9 years ago. Agreed, extensions are great tools that I often recommend, but apparently have occasionally mislabeled them by calling them plug-ins.

## **Browser Plugins vs Extensions – the difference | ColonelPanic**

Resources, tutorials, and tips for Microsoft PowerPoint, Google Slides, and other presentation tools. Make your next presentation pop!

## **Presentation Tutorials - Lifewire**

Add-on features for LaTeX are known as packages. Dozens of these are pre-installed with LaTeX and can be used in your documents immediately. They should all be stored in subdirectories of texmf/tex/latex named after each package. The directory name "texmf" stands for  $\hat{a} \in \text{ce}$ TEX and METAFONT $\hat{a} \in \bullet$ .

## **LaTeX/Installing Extra Packages - Wikibooks, open books**

Essential Oil Safety and Know How by Valerie Graham, Certified Aromatherapist Being a certified aromatherapist for over 20 years, I get asked  $â€$ œwhat's the best essential oils,― "where should I buy essential oils― and most often, "have you ever heard of this company?' When I started using oils back in 1997, the majority of the US hadn't even heard of essential oils, let alone knew ...